## epati

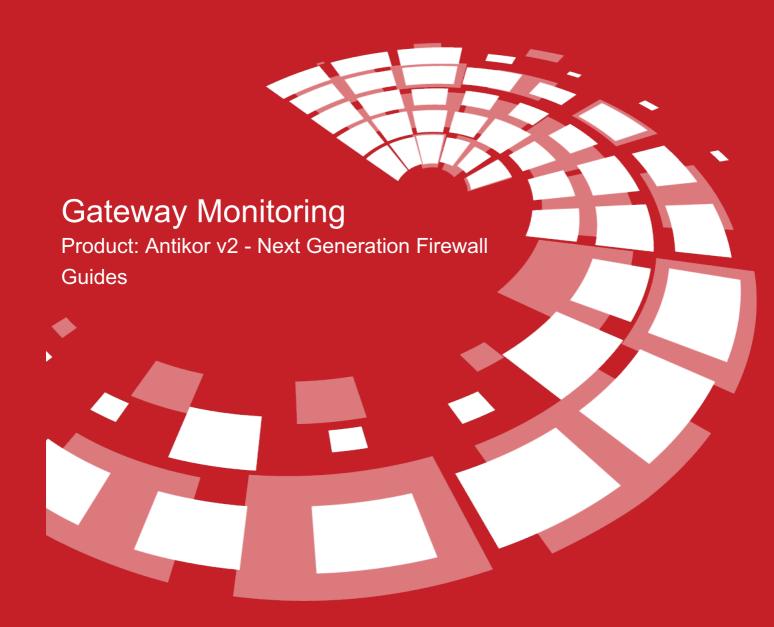

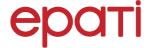

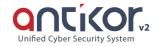

## **Gateway Monitoring**

Users can use ICMP Status Monitoring and Mark The Gateway As Closed as an option for the WAN interfaces that exist in AntiKor.

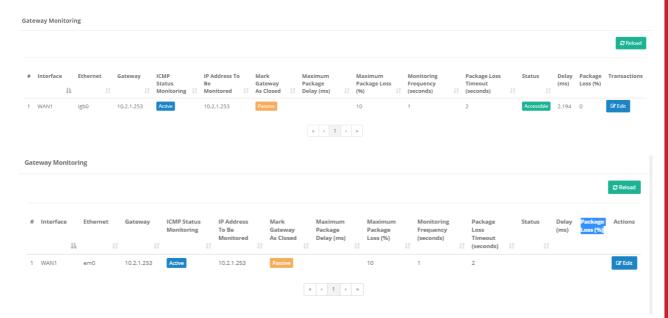

The address of the gateway to Gateway monitoring settings to be followed; the maximum packet delay (ms) maximum packet loss (%), the frequency of monitoring (in seconds) and the packet loss timeout (in seconds) values can be determined by the user, and when these maximum values are exceeded it can fall as a notification.

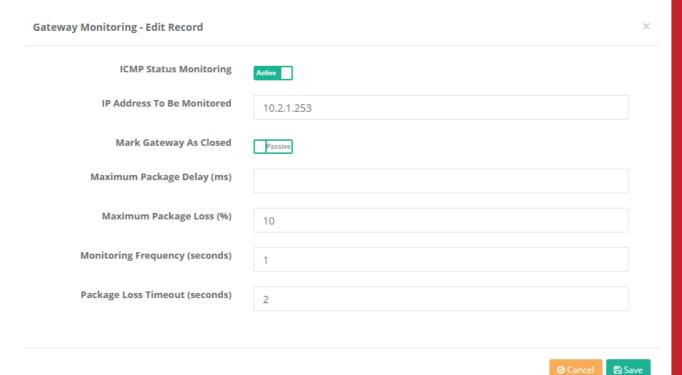

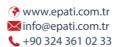

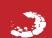